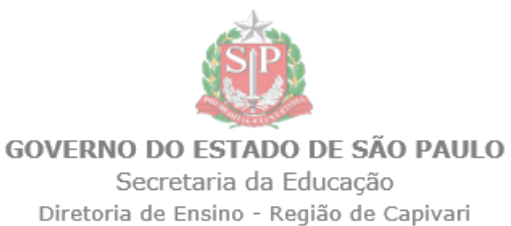

# **COMUNICADO**

Solicitado por: Comissão de Atribuição de Aulas Comunicado: 392/2023 Data: 29/12/2023 Assunto: Habilitação versus Qualificação

Comunicado CCRH, de 28/12/2023

A Coordenadoria de Gestão de Recursos Humanos – CGRH informa o que segue:

### **I – Habilitação versus Qualificação**

Os docentes efetivos poderão ter a constituição de jornada de trabalho, de acordo com o disposto no artigo 13 da Resolução SEDUC-74/2023.

Assim, a constituição de jornada do docente efetivo dar-se-á:

Iniciais); I - para o Professor Educação Básica I - com classe livre do Ensino Fundamental (Anos

II - para o Professor Educação Básica II - com aulas livres da disciplina específica do cargo no Ensino Fundamental e/ou Médio, sendo que, em caso de insuficiência e/ou atendimento da necessidade pedagógica da unidade escolar, poderão ser complementadas por aulas livres da disciplina não específica da mesma licenciatura plena, com aulas das demais disciplinas de sua habilitação, bem como com aulas de disciplinas decorrentes de outra(s) licenciatura(s) plena(s) que possua, respeitado o direito dos demais titulares de cargo da unidade, com relação às respectivas disciplinas específicas;

III - para o Professor Educação Básica II de Educação Especial – com aulas livres de salas de recurso, da área de necessidade especial relativa ao seu cargo, no Ensino Fundamental e/ ou no Ensino Médio, bem como com a carga horária de Projeto de Ensino Colaborativo.

Ressalta-se que a mesma regra aplica-se aos docentes regidos pela Lei Complementar nº 1.374/2022 aplica-se a mesma sistemática, podendo a constituição de jornada ser complementada com aulas em substituição ou com projetos e programas da Secretaria da Educação.

Para fins de identificação "das demais disciplinas de habilitação", a unidade escolar e a Diretoria de Ensino deverão observar o disposto nos §§ 2º e 3º do artigo 2º da Resolução SEDUC-74/2023:

"§1º - Além das aulas da disciplina específica e/ou não específica, poderão ser atribuídas aulas das demais disciplinas de habilitação da licenciatura plena do docente ou candidato à contratação. §2º - **Consideram-se demais disciplinas de habilitação** da licenciatura plena do docente ou candidato à contratação, para fins de atribuição, na forma de que trata o caput deste artigo, **a(s) disciplina(s) identificada(s) pela análise do histórico escolar do respectivo curso, em que se registre, no mínimo, o somatório de 160 (cento e sessenta) horas de estudos da disciplina a ser atribuída.**"

Desta forma, deve-se analisar o histórico escolar do diploma de licenciatura plena do docente e, caso seja constatada a existência de, no mínimo, o somatório de 160 (cento e sessenta) horas de estudos da disciplina a ser atribuída, caberá a unidade escolar incluir essa "demais disciplina" como habilitado na "Formação Curricular", possibilitando assim a constituição de jornada.

Exemplo: professor titular de cargo – com licenciatura plena em História, e, a partir do histórico escolar identificou que possui o somatório mínimo de 160 (cento e sessenta) referente à disciplina de Geografia, então poderá ser registrado na Formação Curricular como "habilitado". Caso contrário, será considerado como "qualificado", não podendo constituir a jornada de trabalho.

Observa-se que a inclusão "das demais disciplinas" da habilitação (licenciatura plena) somente deve ser realizada com o expresso pedido do docente interessado em ter as referidas disciplinas atribuídas, para constituição de jornada e carga horária.

## **Sistema - Formação Curricular**

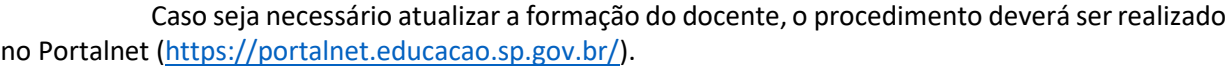

Após o login lá até a funcionalidade *"Formação Curricular"*

Realize a pesquisa, pode ser uma busca especifica por CPF ou uma busca ampla com todos os docentes da Unidade Escolar.

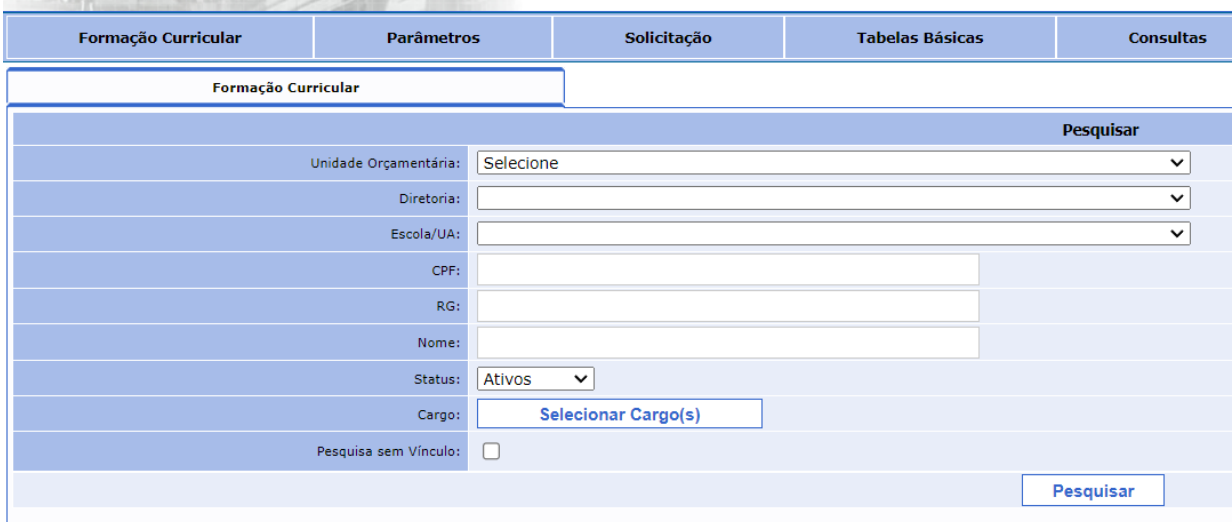

Selecione o docente.

| Formação Curricular do Servidor |                           |                        |                      |                     |                  |        |   |                 |               |                       |
|---------------------------------|---------------------------|------------------------|----------------------|---------------------|------------------|--------|---|-----------------|---------------|-----------------------|
| Nome:                           |                           |                        |                      |                     |                  |        |   |                 |               |                       |
| CPF:                            |                           |                        |                      |                     |                  |        |   |                 |               |                       |
| RG:                             |                           |                        |                      |                     |                  |        |   |                 |               |                       |
|                                 |                           |                        |                      |                     |                  |        |   |                 |               |                       |
|                                 | <b>Código Curso Curso</b> | <b>Nível Curso</b>     | <b>Tipo de Nível</b> | <b>Início Curso</b> | <b>Fim Curso</b> | Editar |   | H./Q. Histórico | <b>Status</b> | <b>Excluir</b>        |
|                                 | 255 - 0 GEOGRAFIA         | <b>ENSINO SUPERIOR</b> | LICENCIATURA PLENA   | 01/02/1988          | 28/12/1991       | ╲      | a | Q               | Ativo         | ☺                     |
|                                 | 263 - X PEDAGOGIA         | <b>ENSINO SUPERIOR</b> | LICENCIATURA PLENA   | 01/05/1999          | 31/08/2000       |        |   | Q               | Ativo         | Ø                     |
|                                 | 258 - 6 MUSICA            | <b>ENSINO SUPERIOR</b> | LICENCIATURA PLENA   | 04/06/2018          | 15/07/2019       |        |   | Q               | Ativo         | $\boldsymbol{\omega}$ |

### Verifiquem na Coluna H/Q quais disciplinas aquela formação habilita ou qualifica o docente.

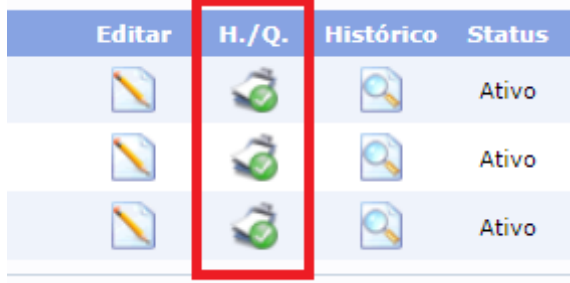

Constatado que é necessário atualizar a formação do docente, pois é necessário habilitá-lo, basta clicar em *"editar"*

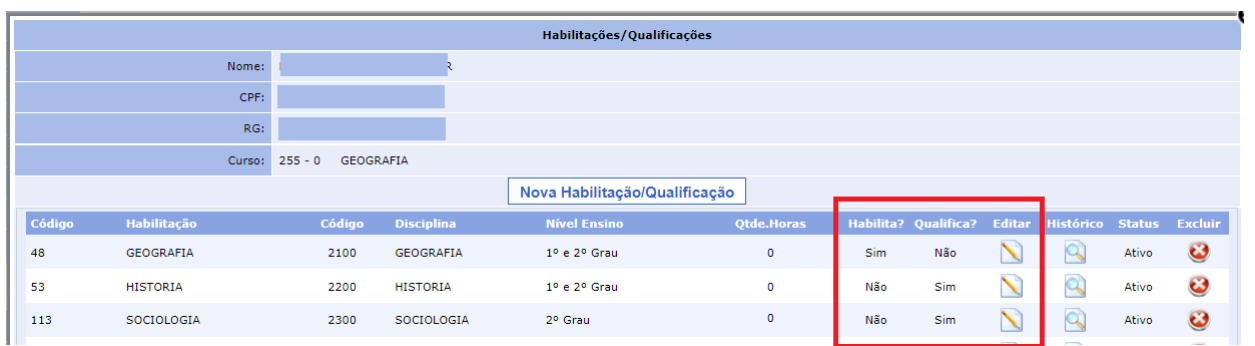

#### Selecione a caixa desejada (Habilita/Qualifica) e clique em confirmar.

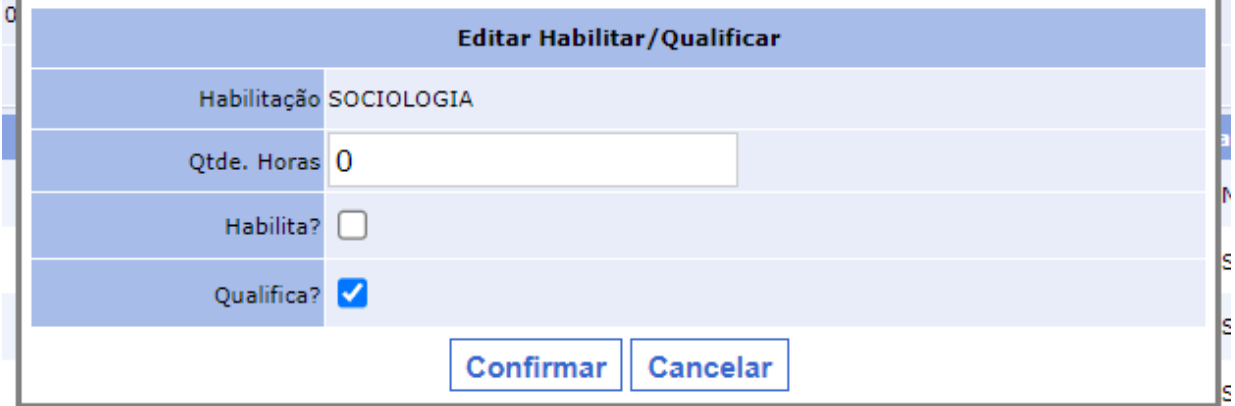

Lembramos que a atualização demora cerca de dez minutos para surtir efeito no sistema de Atribuição/Associação